Министерство сельского хозяйства Российской Федерации Департамент научно-технологической политики и образования

# **Новочеркасский инженерно-мелиоративный институт им. А.К. Кортунова филиал ФГБОУ ВО Донской ГАУ**

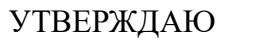

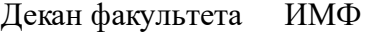

А.В. Федорян \_\_\_\_\_\_\_\_\_\_\_\_\_\_

 $\frac{1}{2}$   $\frac{1}{2023}$  г.

# **РАБОЧАЯ ПРОГРАММА**

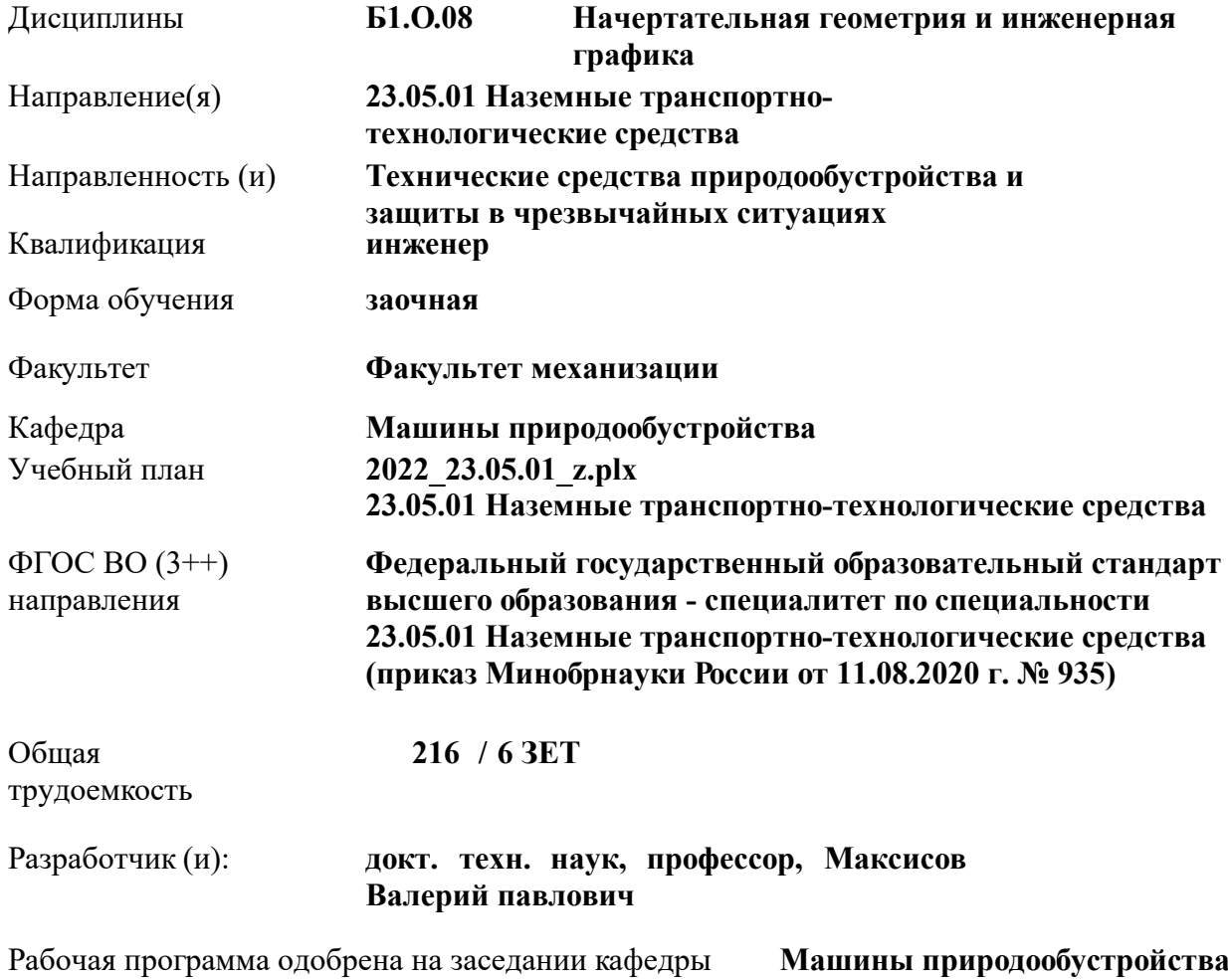

Заведующий кафедрой **Долматов Николай Петрович**

Дата утверждения уч. советом от 26.04.2023 протокол № 8.

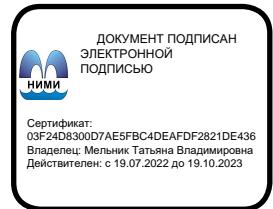

# **1. ОБЪЕМ ДИСЦИПЛИНЫ В ЗАЧЕТНЫХ ЕДИНИЦАХ С УКАЗАНИЕМ КОЛИЧЕСТВА АКАДЕМИЧЕСКИХ ЧАСОВ, ВЫДЕЛЕННЫХ НА КОНТАКТНУЮ РАБОТУ ОБУЧАЮЩИХСЯ С ПРЕПОДАВАТЕЛЕМ И НА САМОСТОЯТЕЛЬНУЮ РАБОТУ**

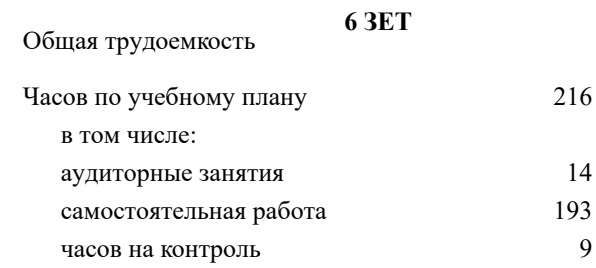

### **Распределение часов дисциплины по курсам**

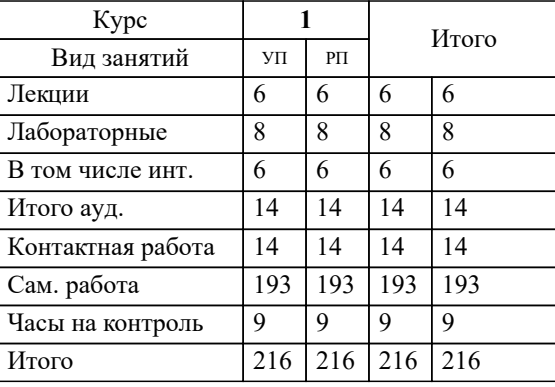

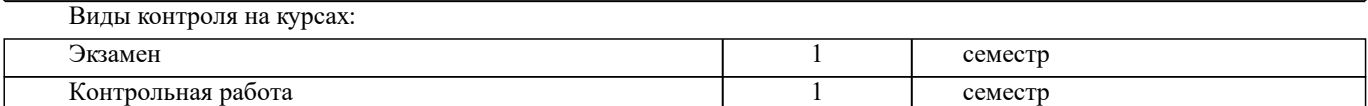

#### **2. ЦЕЛИ ОСВОЕНИЯ ДИСЦИПЛИНЫ (МОДУЛЯ)**

2.1 Формирование всех компетенций предусмотренных учебным планом в области Начертательная геометрия и Инженерная графика

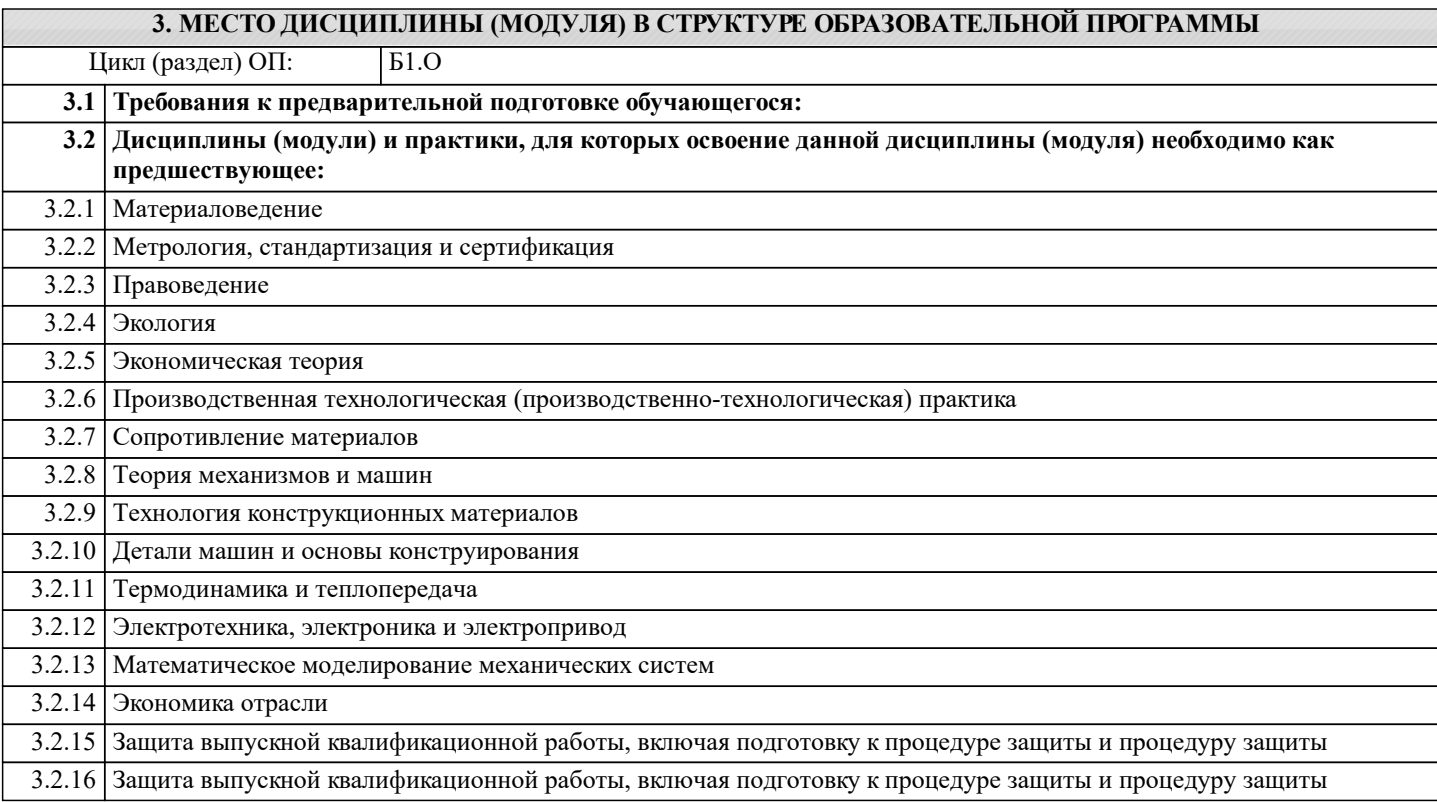

#### **4. КОМПЕТЕНЦИИ ОБУЧАЮЩЕГОСЯ, ФОРМИРУЕМЫЕ В РЕЗУЛЬТАТЕ ОСВОЕНИЯ ДИСЦИПЛИНЫ (МОДУЛЯ)**

**ОПК-1 : Способен ставить и решать инженерные и научно-технические задачи в сфере своей профессиональной деятельности и новых междисциплинарных направлений с использованием естественнонаучных, математических и технологических моделей;**

ОПК-1.1 : Демонстрирует знание основных законов математических и естественных наук, необходимых для решения типовых задач в профессиональной деятельности

ОПК-1.2 : Использует знания основных законов математических и естественных наук для решения стандартных задач в профессиональной деятельности

ОПК-1.3 : Применяет основные законы математических и естественных наук для реализации проектных решений в профессиональной деятельности

**ОПК-3 : Способен самостоятельно решать практические задачи с использованием нормативной и правовой базы в сфере своей профессиональной деятельности с учетом последних достижений науки и техники;**

ОПК-3.1 : Владеет методами поиска и анализа нормативных правовых документов, регламентирующих различные аспекты профессиональной деятельности

ОПК-3.2 : Использует действующие нормативные правовые документы, нормы и регламенты в инженерно-технической деятельности в области проектирования и эксплуатации технических средств в профессиональной деятельности

ОПК-3.3 : Оформляет конструкторскую, техническую и технологическую документацию для осуществления профессиональной деятельности с учетом нормативных правовых актов

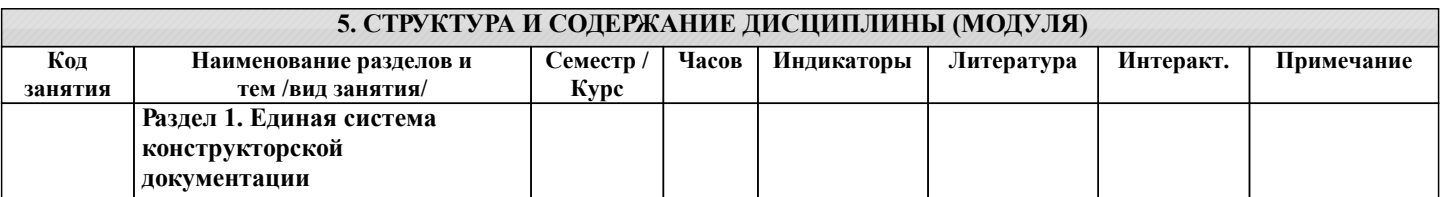

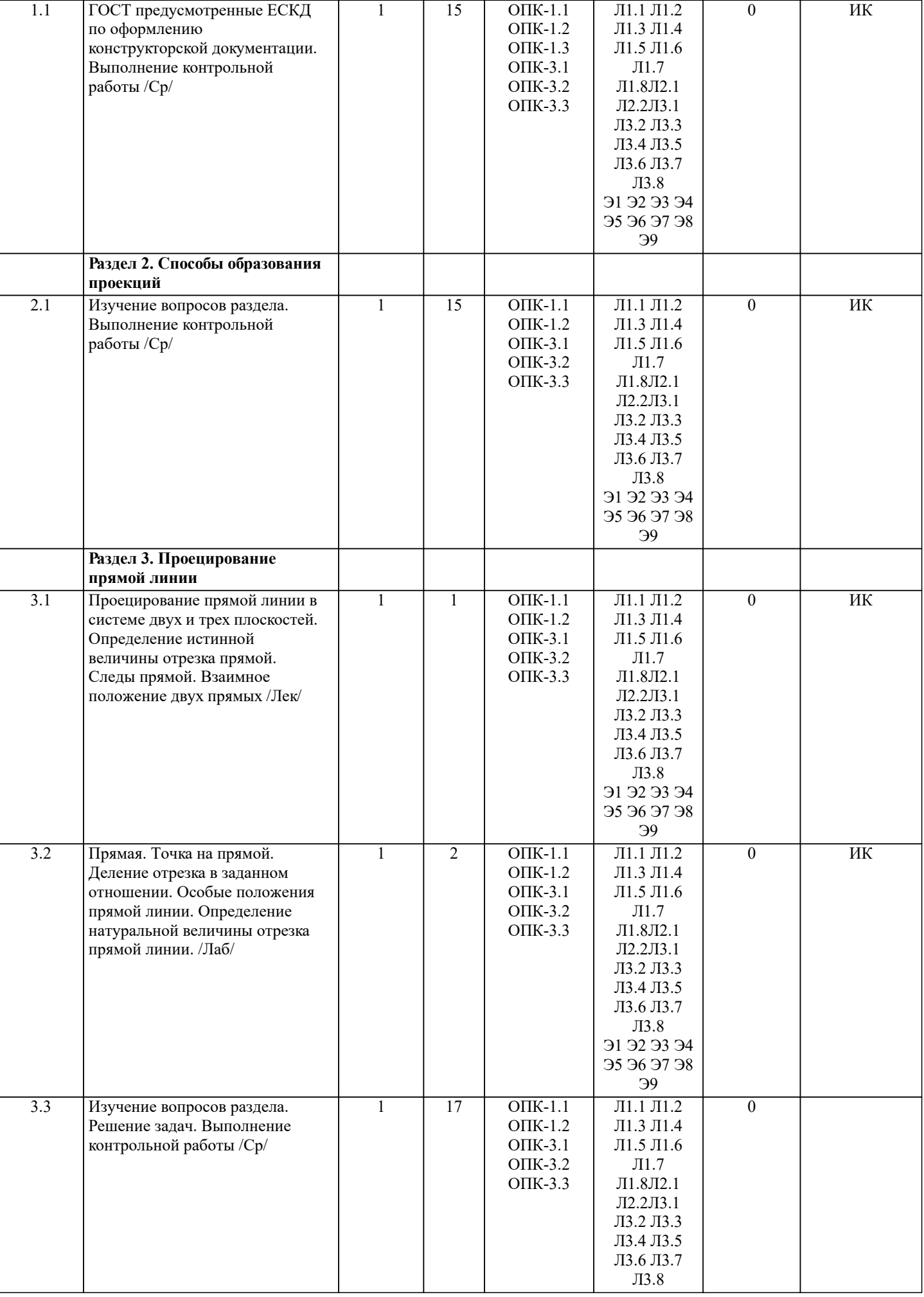

 $\mathbf{I}$ 

 $\overline{\phantom{a}}$ 

 $\overline{\phantom{a}}$ 

 $\overline{\phantom{a}}$ 

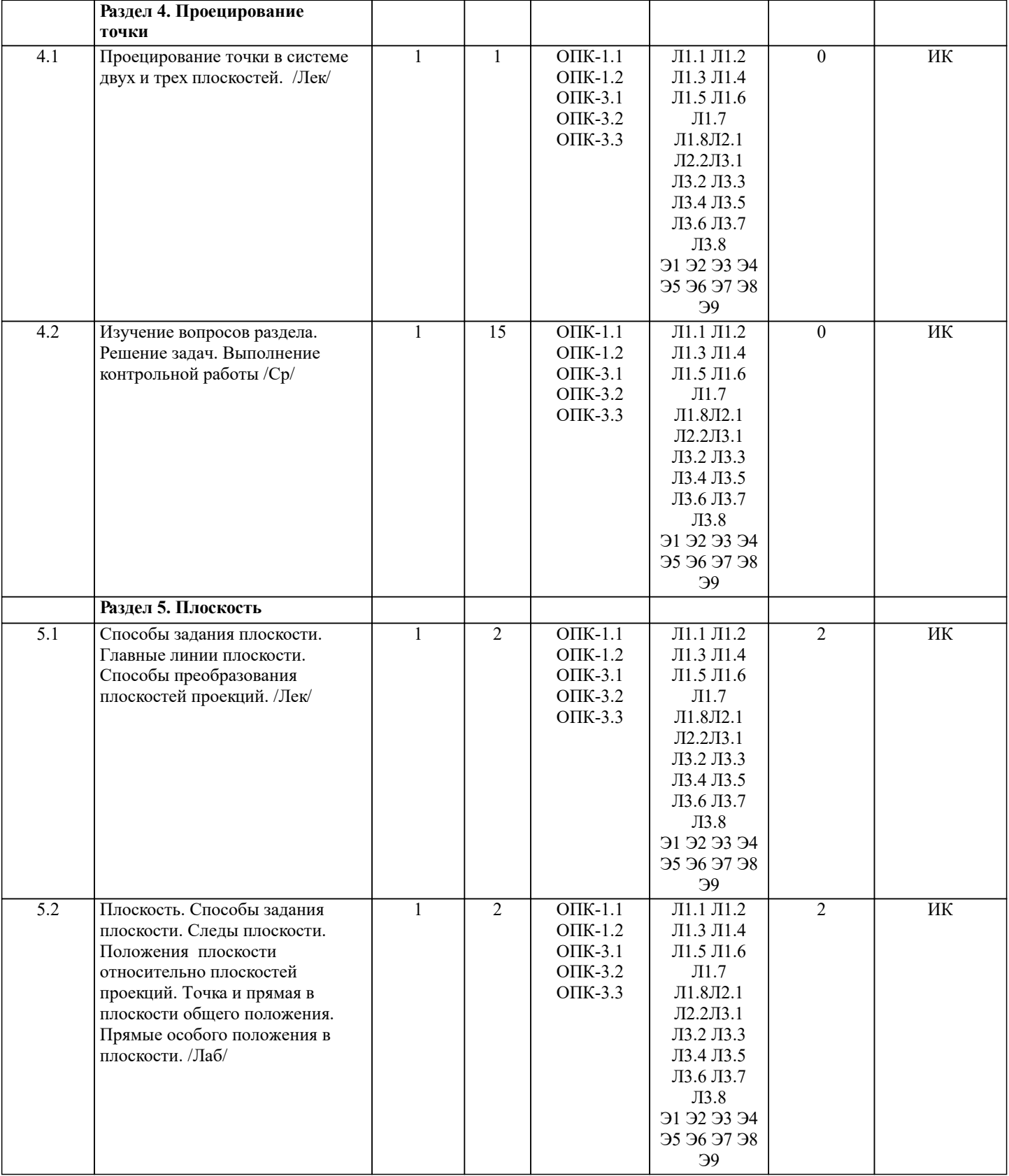

**Раздел 8. Поверхность**

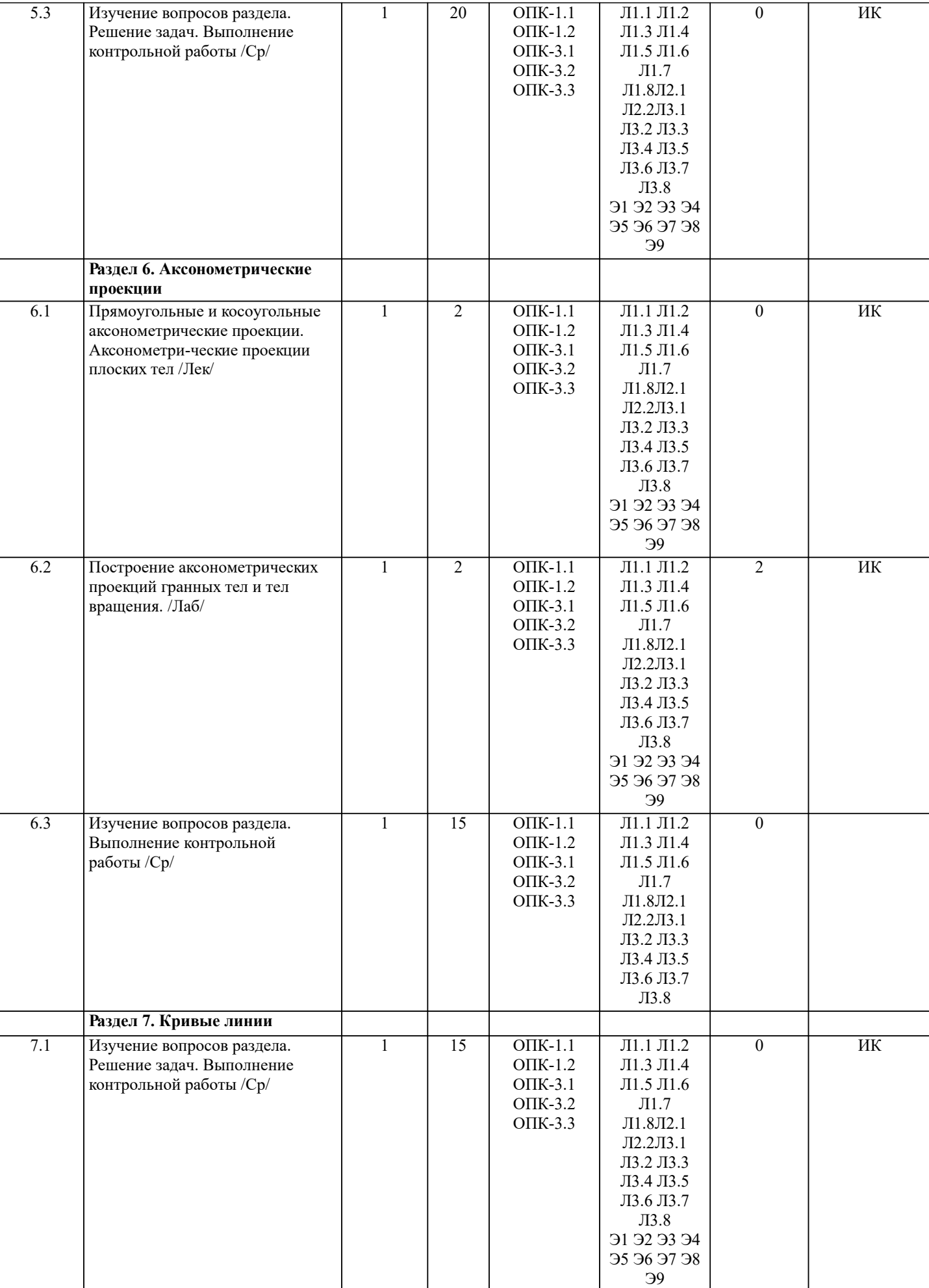

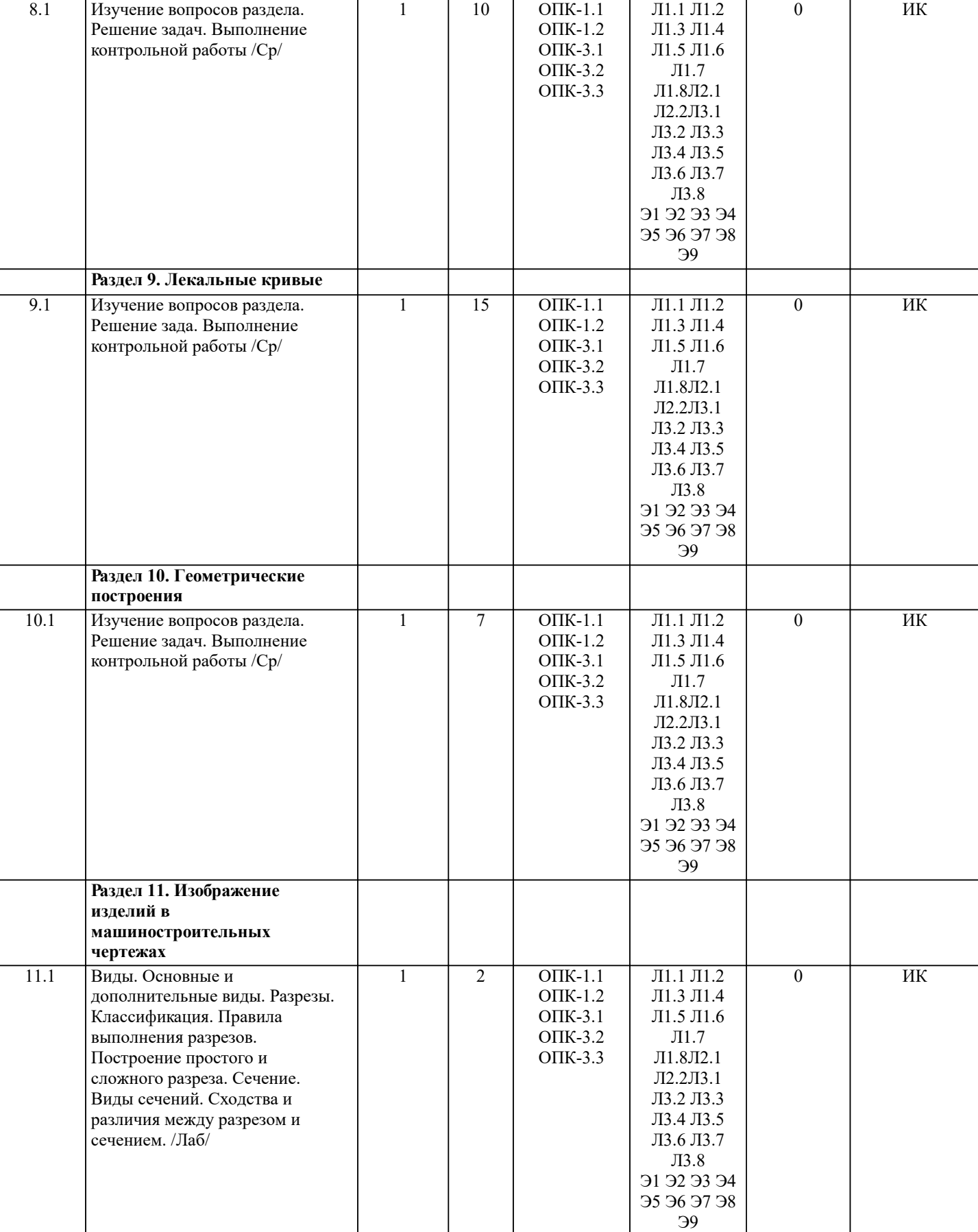

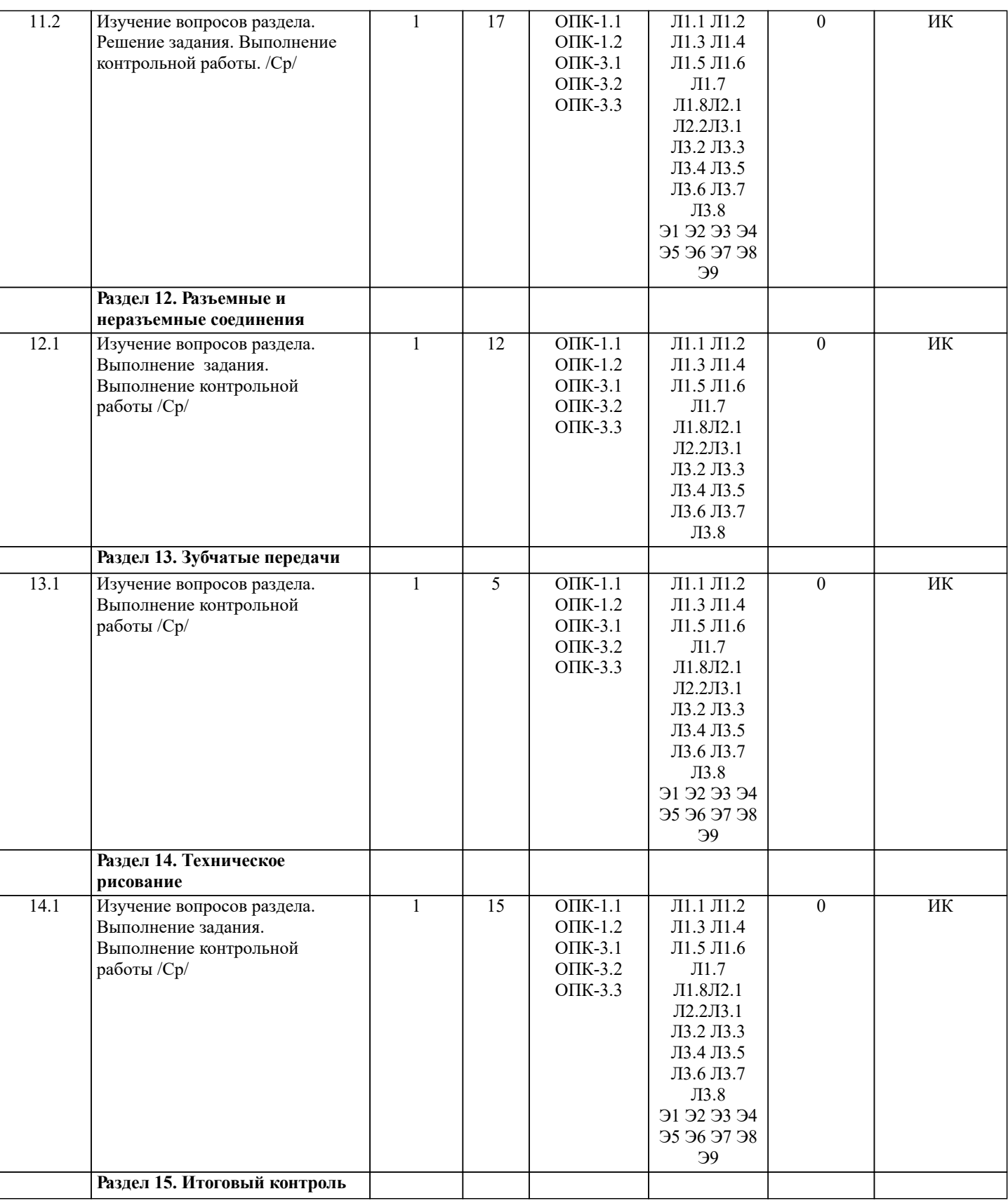

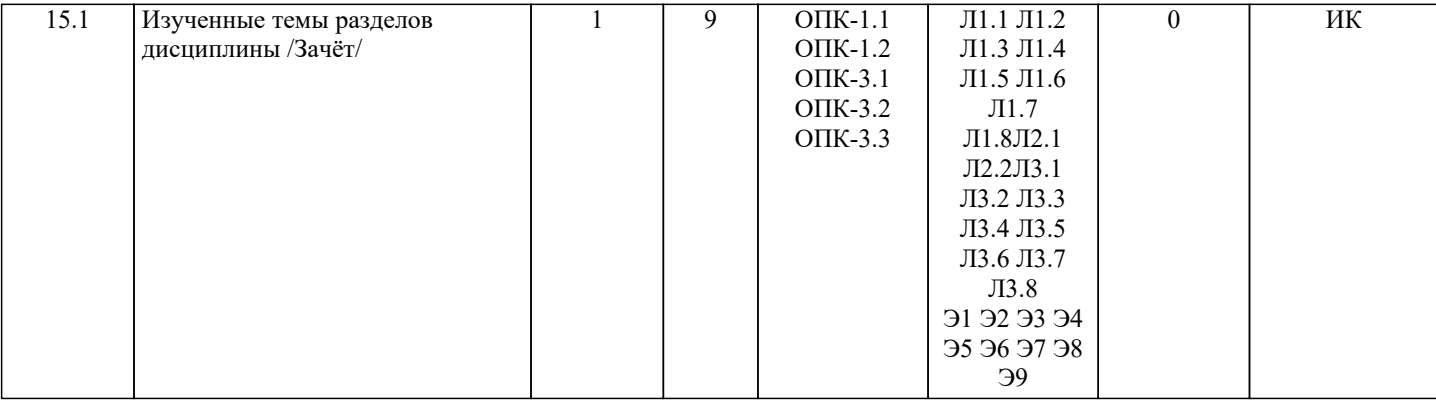

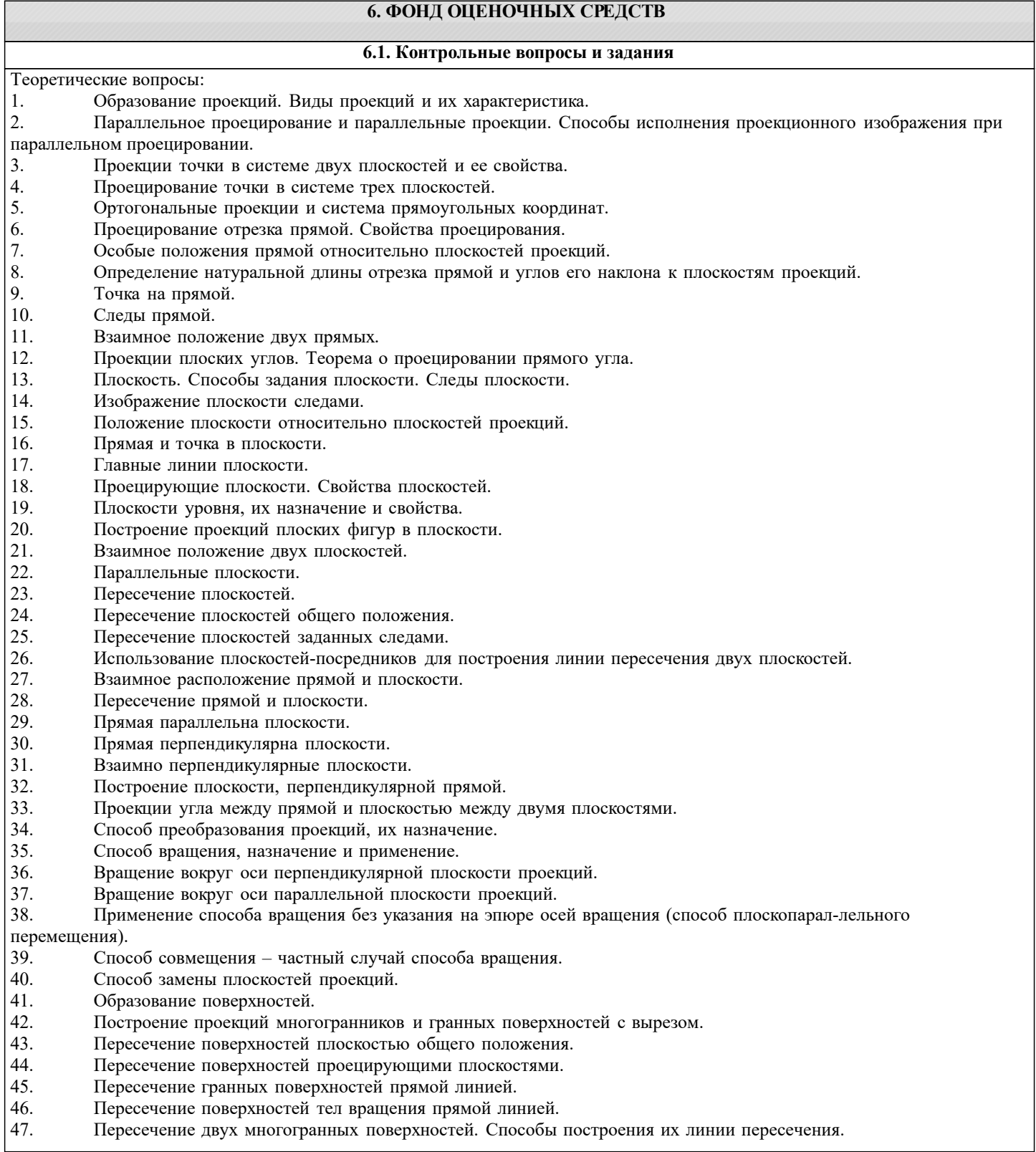

- 48. Развертка многогранников. Способы развертки.
- 49. Общие сведения о кривых линиях и их проецировании.
- 50. Цилиндрические и конические винтовые линии.
- 51. Кривые поверхности, виды, задание и изображение на чертежах.
- 52. Поверхности вращения. Винтовые поверхности и винты.
- 53. Пересечение кривых поверхностей плоскостью. Использование вспомогательных плоскостей.
- 54. Пересечение цилиндрических поверхностей плоскостью.<br>55. Пересечение конической поверхности плоскостью.
- Пересечение конической поверхности плоскостью.
- 56. Способы построения линий пересечения одной поверхностью другой.
- 57. Применение вспомогательных секущих сфер при построении линии пересечения поверхно-стей вращения.
- 58. Способ концентрических сфер, назначение и область применения.
- Способ эксцентрических сфер, назначение и применение.
- 60. Аксонометрические проекции, назначение, основные понятия.
- 61. Виды аксонометрических проекций.
- 62. Окружность в прямоугольной изометрии.
- Построение аксонометрической фигуры по ее ортогональным проекциям.

#### Задачи:

- 1. Найти на прямой точку, если известно ее расстояние от какой-либо плоскости проекций.<br>2. Построить следы прямой и определить через какие октанты проходит прямая.
- 2. Построить следы прямой и определить через какие октанты проходит прямая.<br>3. Построить проекции прямой зная ее следы.
- 3. Построить проекции прямой зная ее следы.
- 4. Определить угол наклона прямой к плоскости проекций.<br>5. Выяснить взаимное расположение прямых в пространств
- 5. Выяснить взаимное расположение прямых в пространстве.
- 6. Провести через точку прямую пересекающую заданную прямую.
- 7. Параллельные прямые пересечь произвольной прямой.
- 8. Провести через точку прямую параллельно заданной прямой.
- 9. Отложить на прямой от указанной точки длину отрезка определенной длины.
- 10. Провести через точку прямую параллельно плоскости проекции под заданным углом наклона к смежной плоскости проекций.
- 11. Провести через точку прямую, пересекающую заданную прямую под прямым углом.<br>12 Прямые пересечь третьей прямой перпендикулярной к ним
- 12. Прямые пересечь третьей прямой, перпендикулярной к ним.
- 13. Определить расстояние от точки до заданной прямой.<br>14 Установить принадлежит ли точка плоскости заданної
- 14. Установить принадлежит ли точка плоскости заданной треугольником.<br>15 В плоскости (заланной треугольником пересекающимися парадлельны
- 15. В плоскости (заданной треугольником, пересекающимися, параллельными прямыми) постро-ить ее главные линии.
- 16. Построить следы плоскости заданной треугольником, прямой и точкой, пересекающимися или параллельными прямыми.
- 17. Дан один из следов плоскости и точка принадлежащая ей. Найти второй след.
- 18. Найти прямую пересечения плоскостей заданных следами.<br>19 и Найти точку пересечения прямой с плоскостью
- 19. Найти точку пересечения прямой с плоскостью.<br>20. Построить линию пересечения проенирующей п
- 20. Построить линию пересечения проецирующей плоскости с плоскостью заданной другими способами.<br>21. Провести через произвольную точку прямую параллельно плоскости.
- 
- 21. Провести через произвольную точку прямую параллельно плоскости. Провести через точку плоскость параллельную заданной плоскости.
- 23. Опустить перпендикуляр из точки на плоскость.
- 24. Определить расстояние от точки до плоскости.
- 25. Восстановить перпендикуляр заданной длины из точки принадлежащей плоскости.
- 26. Провести через точку плоскость, перпендикулярную к прямой.

27. Определить натуральную величину прямой, плоской фигуры принадлежащих плоскости за-данной следами способом совмещения.

- 28. Построить проекции прямой, плоской фигуры принадлежащих плоскости по их совмещен-ному положению. 29. Построить проекции прямой пирамиды заданной высоты с основанием на плоскости по его совмещенному
- положению.
- 30. Определить натуральную величину прямой, плоской фигуры способом замены плоскостей проекций.
- 31. Опустить перпендикуляр из произвольной точки на прямую, плоскую фигуру использовав способ замены плоскостей проекций.
- 32. Найти линию пересечения поверхности многогранника с плоскостью способом замены плоскостей проекций.
- 33. По одной из проекций построить две другие проекции многогранника с отверстием в нем.
- Выполнить развертку многогранника и тела вращения.
- 35. Построить аксонометрическую проекцию геометрического тела.

Тесты и вопросы для текущего контроля (2 семестр), для подготовки к зачету.

Теоретические вопросы:

3 Виды изделий.

<sup>1</sup> Назначение комплекса государственных стандартов ЕСКД.

<sup>2</sup> Классификационные группы стандартов ЕСКД.

- 4 Виды и комплексность конструкторских документов.
- 5 Общие правила оформления чертежей.
- 6 Какие масштабы изображений установлены ГОСТ 2.302-68.
- 7 Линии чертежа и их назначение.
- 8 Построение уклона и конусности. Значение уклонов для призматических деталей.
- 9 Деление окружности на равные части.
- 10 Этапы сопряжения линий при заданном радиусе.
- 11 Построение сопряжений двух прямых линий, прямой с окружностью, двух окружностей.
- 12 Построение касательных.
- 13 Построение лекальных кривых (эллипс, парабола, гипербола, циклоида, эвольвента окружности, спираль Архимеда).
- 14 Виды, разрезы, сечения.
- 15 Основные плоскости проекций. Расположение основных видов.
- 16 Подразделение видов.
- 17 Выбор главного вида.
- 18 Обозначение видов на чертеже.
- 19 Подразделение разрезов в зависимости от положения секущей плоскости и числа секущих плоскостей.
- 20 Местный разрез и его назначение.
- 21 Обозначение разрезов на чертеже.
- 22 Подразделение и обозначение сечений.
- 23 Выносные элементы и их назначение.
- 24 Условности и упрощения допускаемые при выполнении чертежа.
- 25 Графическое обозначение материалов в сечениях, разрезах.
- 26 Нанесение размеров на чертежах.
- 27 Построение видов по наглядному изображению детали.
- 28 Построение третьего вида по двум данным.
- 29 Построение изометрической и диметрической проекции детали.
- 30 Изображение резьбы и обозначение ее на чертежах.
- 31 Условные обозначения крепежных резьбовых деталей.
- 32 Зубчатые передачи. Общие сведения.
- 33 Изображение зубчатых колес на чертеже.
- 34 Элементы зубчатых колес.
- 35 Параметры цилиндрического зубчатого колеса.
- 36 Неразъемные соединения. Сварные соединения.
- 37 Изображение швов. Условное обозначение стандартного и нестандартного швов.
- 38 Расположение на чертеже обозначения шва и его характеристик. Упрощения при обо-значении.
- 39 Обозначение шероховатости поверхностей деталей.
- 40 Эскиз. Требования, предъявляемые к эскизу.
- 41 Последовательность выполнения эскиза.
- 42 Выполнение эскиза детали.
- 43 Технический рисунок, назначение.
- 44 Последовательность построения технического рисунка.
- 45 Назначение светотени при выполнении технического рисунка.
- 46 Расположение источника света при изображении светотени.
- 47 Способы нанесения светотени на рисунках.

Задачи:

- 48 Разделить окружность на три, четыре, пять, шесть, семь, восемь, двенадцать равных частей.
- 49 Построить прямую, касательную к окружности.
- 50 Построить окружность, касательной к данной прямой.
- 51 Выполнить внешнее касание окружностей.
- 52 Построить внутреннее касание окружностей.
- 53 Выполнить сопряжение прямых.
- 54 Построить внешнее сопряжение окружности с прямой линией.
- 55 Построить внутреннее сопряжение окружности с прямой линией.
- 56 Построить внешнее сопряжение двух окружностей.
- 57 Построить внутреннее сопряжение двух окружностей.
- 58 Построить смешанное сопряжение двух окружностей.
- 59 Провести касательную к окружности через заданную точку, лежащую вне окружности.
- 60 Построить касательную к двум окружностям.
- 61 Определить уклон.
- 62 Определить конусность.
- 63 Построить окружность в прямоугольной изометрической проекции.
- 64 Построить окружность в прямоугольной диметрической проекции.
- 65 Построить три вида детали по ее наглядному изображению.
- 66 Построить третий вид детали по двум заданным.
- 67 Выполнить простой и сложный разрезы.
- 68 Построить сечение детали.
- 69 Построить аксонометрическую проекцию детали.
- 70 Определить длину шпильки при соединении деталей.

72 Определить модуль зубчатого колеса.

- 73 Определить диаметр выступов, впадин зубьев.
- 74 Определить диаметр вала.
- 75 Определить ширину зуба, зубчатого колеса.
- 76 Выполнить обозначение сварного шва.
- 77 Выполнить эскиз детали.
- 78 Построить технический рисунок детали.

#### **6.2. Темы письменных работ**

"Решение на эпюре комплексной задачи точка, прямая, плоскость в пространстве"

- 1. Построить линию пересечения плоскостей заданных треугольников АВС и DEF и определить их видимость
- относительно плоскостей проекций.
- 2. Определить угол наклона плоскости заданной АВС к горизонтальной плоскости проекций.
- 3. Определить расстояние от точки F до плоскости □ABC.
- 4. Построить плоскость параллельную плоскости  $\Box$  ABC на расстоянии 40 мм.
- 5. Построить следы плоскости заданной  $\Box ABC$
- "Решение на эпюре задачи Сечение тела плоскостью".
- 1. Построить следы плоскости Р и истинную величину основания геометрического тела.

2. Поставить геометрическое тело на плоскость Р, построить горизонтальную и фрон-тальную проекции геометрического тела.

- 3. Построить фигуру сечения геометрического тела плоскость S и определить истин-ную величину фигуры сечения.
- "Построить по данным геометрическим размерам Тело с вырезом".
- 1. Три проекции тела с вырезом.
- 2. Аксонометрическую проекцию тела с вырезом.
- 3. Развертку поверхности тела.
- "Геометрические построения".
- 1"Лекальные кривые" (формат А4)
- 2 "Сопряжение" (формат А4)
- 3 "Построение уклонов и конусности" (формат А4)
- "Виды, разрезы, сечения" (формат А3)
- 1. Построить три вида детали по ее наглядному изображению
- 2 Выполнить простой разрез, проставить размеры
- 3 Построить изометрическую проекцию детали с вырезом четверти.
- "Резьбовые соединения и зубчатые передачи".
- 1 Начертить соединение двух деталей шпилькой. Размеры шпильки подобрать по ГОСТ (формат А4)
- 2 Определить основные размеры цилиндрического зубчатого колеса.
- Выполнить чертеж зубчатого колеса (формат А4)
- "Эскизирование деталей" (миллиметровая бумага формата А3)
- 1 Выполнить эскиз деталей на миллиметровой бумаге формата
- 2 Построить технические рисунки с отображением светотени.

## **6.3. Фонд оценочных средств**

 Оценка «отлично» выставляется студенту, если он глубоко и прочно усвоил программный материал, исчерпывающе, последовательно, четко и логически стройно его излагает, умеет тесно увязывать теорию с практикой, свободно справляется с задачами, вопросами и другими видами применения знаний, причем не затрудняется с ответом при видоизменении заданий, использует в ответе материал монографической литературы, правильно обосновывает принятое решение, владеет разносторонними навыками и приемами выполнения практических задач.

 Оценка «хорошо» выставляется студенту, если он твердо знает материал, грамотно и по существу излагает его, не допуская существенных неточностей в ответе на вопрос, правильно применяет теоретические положения при решении практических вопросов и задач, владеет необходимыми навыками и приемами их выполнения.

 Оценка «удовлетворительно» выставляется студенту, если он имеет знания только основного материала, но не усвоил его деталей, допускает неточности, недостаточно правильные формулировки, нарушения логической последовательности в изложении программного материала, испытывает затруднения при выполнении практических работ.

 Оценка «неудовлетворительно» выставляется студенту, который не знает значитель-ной части программного материала, допускает существенные ошибки, неуверенно, с большими затруднениями выполняет практические работы. Оценка «неудовлетвори-тельно» ставится студентам, которые не могут продолжить обучение без дополни-тельных занятий по соответствующей дисциплине.

#### **6.4. Перечень видов оценочных средств**

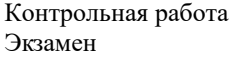

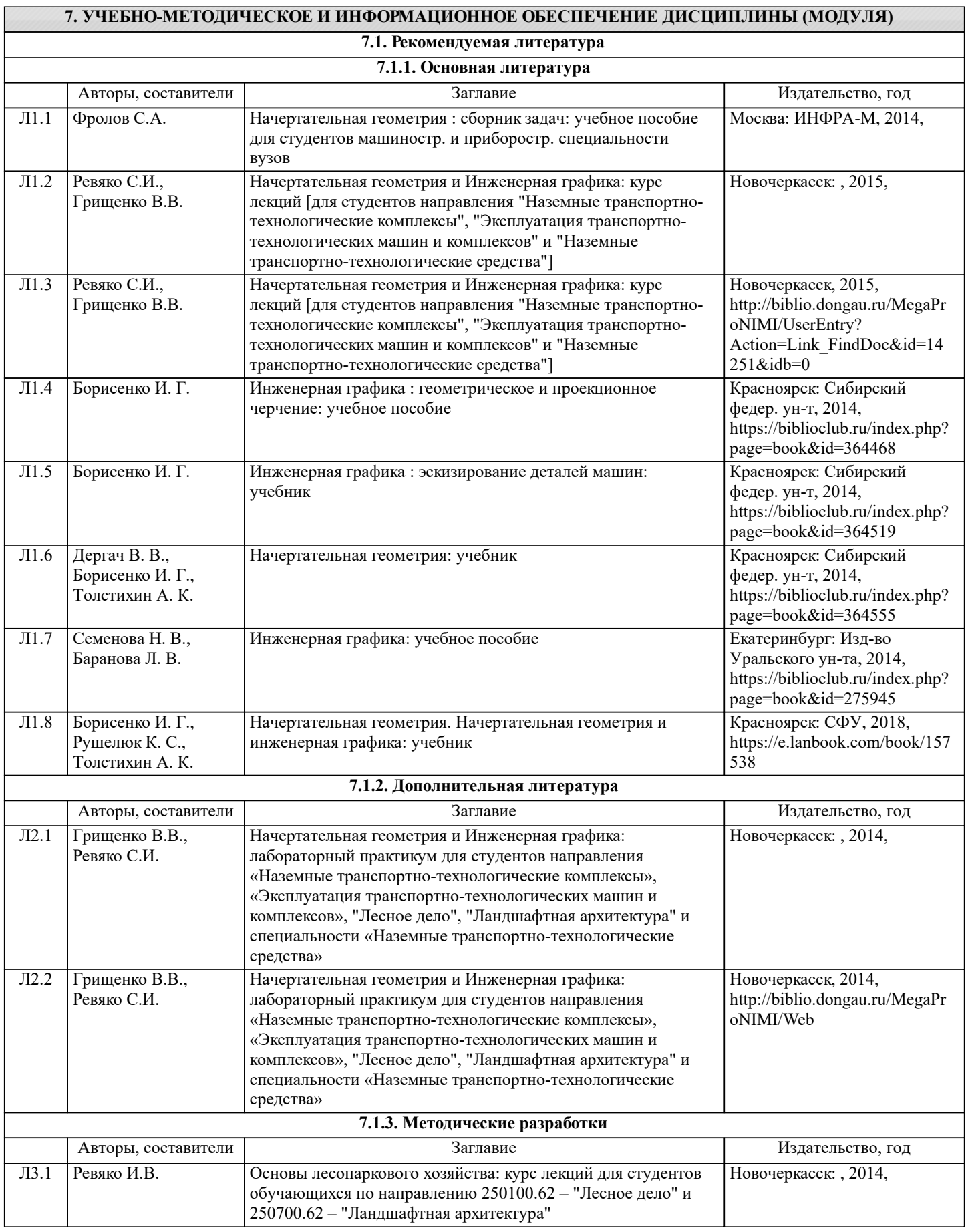

Л3.2 Ивонин В.М.,

 $\overline{\text{II}3.3}$ 

 $\overline{\text{II}3.6}$ 

 $\overline{\text{II}3.8}$ 

 $7.2.1$ 

России

охрана труда

7.2.5 Промышленная и экологическая безопасность,

Сидаренко П.В.,

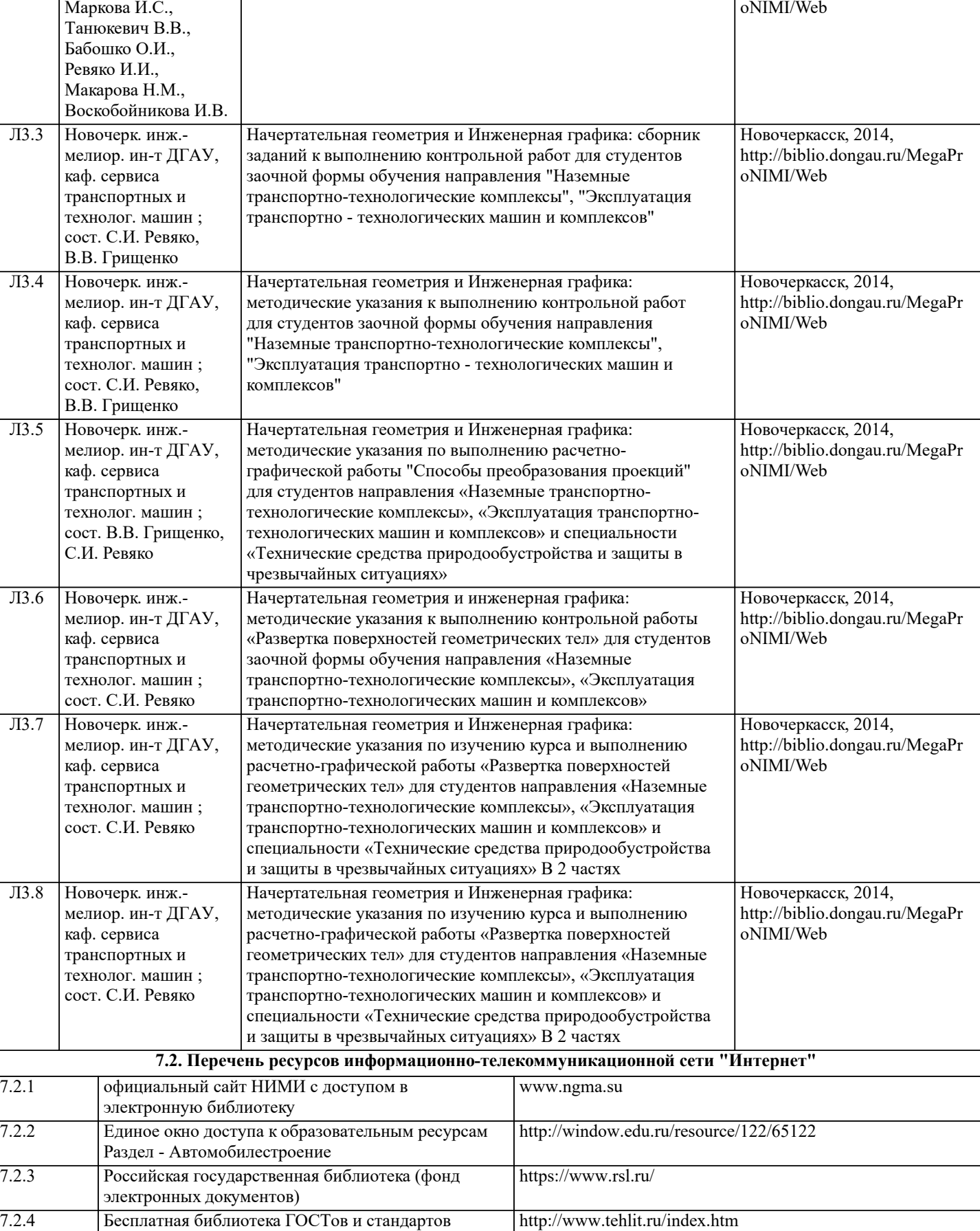

https://prominf.ru/issues-free

Авторы, составители Заглавие Издательство, год

Лесное дело: учебное пособие к междисциплинарному экзамену по направлению подготовки "Лесное дело"

Новочеркасск, 2014,

http://biblio.dongau.ru/MegaPr

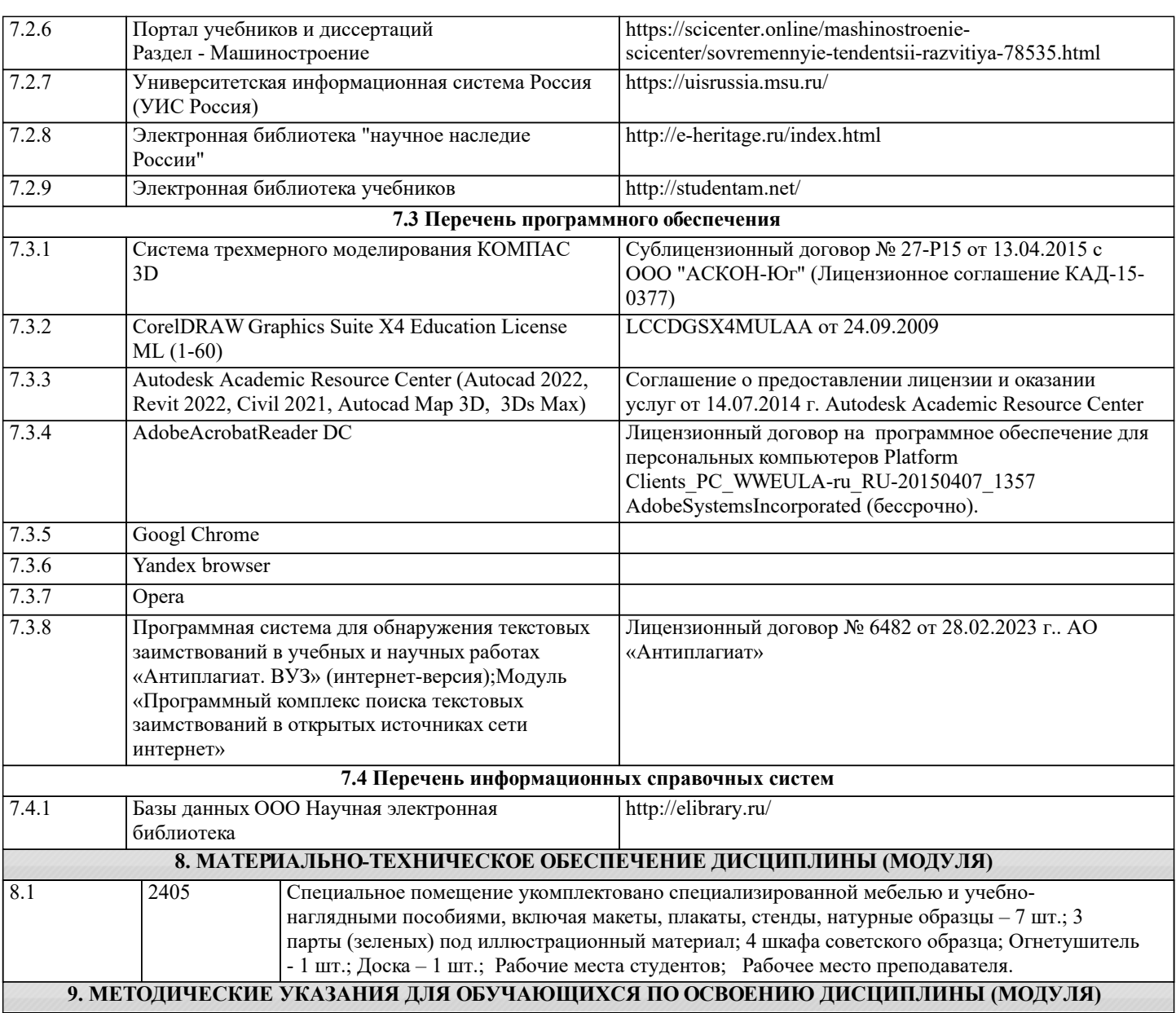

 Начертательная геометрия. Инженерная графика : метод. указ. по изуч. курса и вып. расч.-граф. раб. "Тело с вырезом" студ. спец. 190100.62 – Наземные транспортно-технолог. комплексы" и 190600.62 – "Эксплуатация транспортно- технолог. машин и комплексов". В 2 ч. Ч.2 / Новочерк. гос. мелиор. акад., каф. сервиса транспортных и технолог. машин ; сост. В.В. Грищенко, С.И. Ре-вяко. - Новочеркасск, 2013. - 28 с. - б/ц. - Текст : непосредственный.30 экз.

 Начертательная геометрия и Инженерная графика : метод. указ. по изуч. курса и вып. расч.-граф. работ "Тело с вырезом" для студ. направл.190100.62 – "Наземные транспортно-технолог. комплексы" и 190600.62– "Эксплуатация транспортнотехнолог. машин и комплексов": В 2 ч. Ч.1 / Новочерк. инж.-мелиор. ин-т ДГАУ, каф. сервиса транспортных и технолог. машин ; сост. В.В. Грищенко, С.И. Ревяко. - Новочеркасск, 2013. - 27 с. - б/ц. - Текст : непосредственный.30 экз.

 Начертательная геометрия и Инженерная графика : метод. указ. по изуч. курса и вып. расч.-граф. работы "Точка. Прямая. Плоскость" для студ. спец. 19010904.65 – "Технические средства природообустройства и защиты в чрезвычайных ситуациях" / Новочерк. инж.-мелиор. ин-т ДГАУ, каф. сервиса транспортных и технолог. машин ; сост. С. И. Ревяко, В. В. Грищенко. - Новочер-касск, 2013. - 29 с. - б/ц. - Текст : непосредственный.30 экз.

 Начертательная геометрия и Инженерная графика : метод. указ. по вып. расч.-граф. работы "Способы преобразования проекций" для студ. направл. «Наземные транспортно-технологические комплексы», «Эксплуатация транспортнотехнологических машин и комплексов» и специальности «Технические средства природообустройства и защиты в чрезвычайных ситуациях» / Новочерк. инж.-мелиор. ин-т ДГАУ, каф. сервиса транспортных и технолог. машин ; сост. В.В. Грищенко, С.И. Ревяко. - Новочеркасск, 2014. - 33 с. - б/ц. - Текст : непосредственный.25 экз.

 Начертательная геометрия и инженерная графика : метод. указ. к вып. контр. работы «Раз-вертка поверхностей геометрических тел» для студ. заоч. формы обуч. направл. «Наземные транс-портно-технологические комплексы», «Эксплуатация транспортно-технологических машин и комплексов» / Новочерк. инж.-мелиор. ин-т ДГАУ, каф. сервиса транспортных и технолог. машин ; сост. С.И. Ревяко. - Новочеркасск, 2014. - 38 с. - б/ц. - Текст : непосредственный.45 экз.

 Начертательная геометрия и Инженерная графика : метод. указ. по изуч. курса и вып. расч.-граф. работы «Развертка поверхностей геометрических тел» для студ. направл. «Наземные транс-портно-технологические комплексы», «Эксплуатация транспортно-технологических машин и комплексов» и спец. «Технические средства природообустройства и защиты в чрезвычайных ситуациях» В 2 ч. Ч.1 / Новочерк. инж.-мелиор. ин-т ДГАУ, каф. сервиса транспортных и технолог. машин ; сост. С.И. Ревяко. - Новочеркасск, 2014. - 30 с. - б/ц. - Текст : непосредственный.45 экз. Начертательная геометрия и Инженерная графика : метод. указ. по изуч. курса и вып. расч.-граф. работы «Развертка

поверхностей геометрических тел» для студ. направл. «Наземные транс-портно-технологические комплексы», «Эксплуатация транспортно-технологических машин и комплексов» и спец. «Технические средства природообустройства и защиты в чрезвычайных ситуациях» В 2 ч. Ч.2 / Новочерк. инж.-мелиор. ин-т ДГАУ, каф. сервиса транспортных и технолог. машин ; сост. С.И. Ревяко. - Новочеркасск, 2014. - 28 с. - б/ц. - Текст : непосредственный.45 экз. Грищенко В.В.

 Начертательная геометрия и Инженерная графика : лаб. практикум для студ. направл. «Назем-ные транспортно-технолог. комплексы», «Эксплуатация транспортно-технолог. машин и комплексов», "Лесное дело", "Ландшафтная архитектура" и спец. «Наземные транспортно-технолог. средства» / В. В. Грищенко, С. И. Ревяко ; Новочерк. инж.-мелиор. ин-т ДГАУ. - Новочеркасск, 2014. - 60 с. - б/ц. - Текст : непосредственный.35 экз.